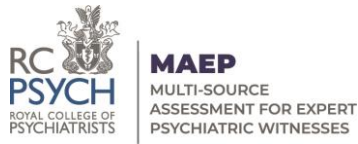

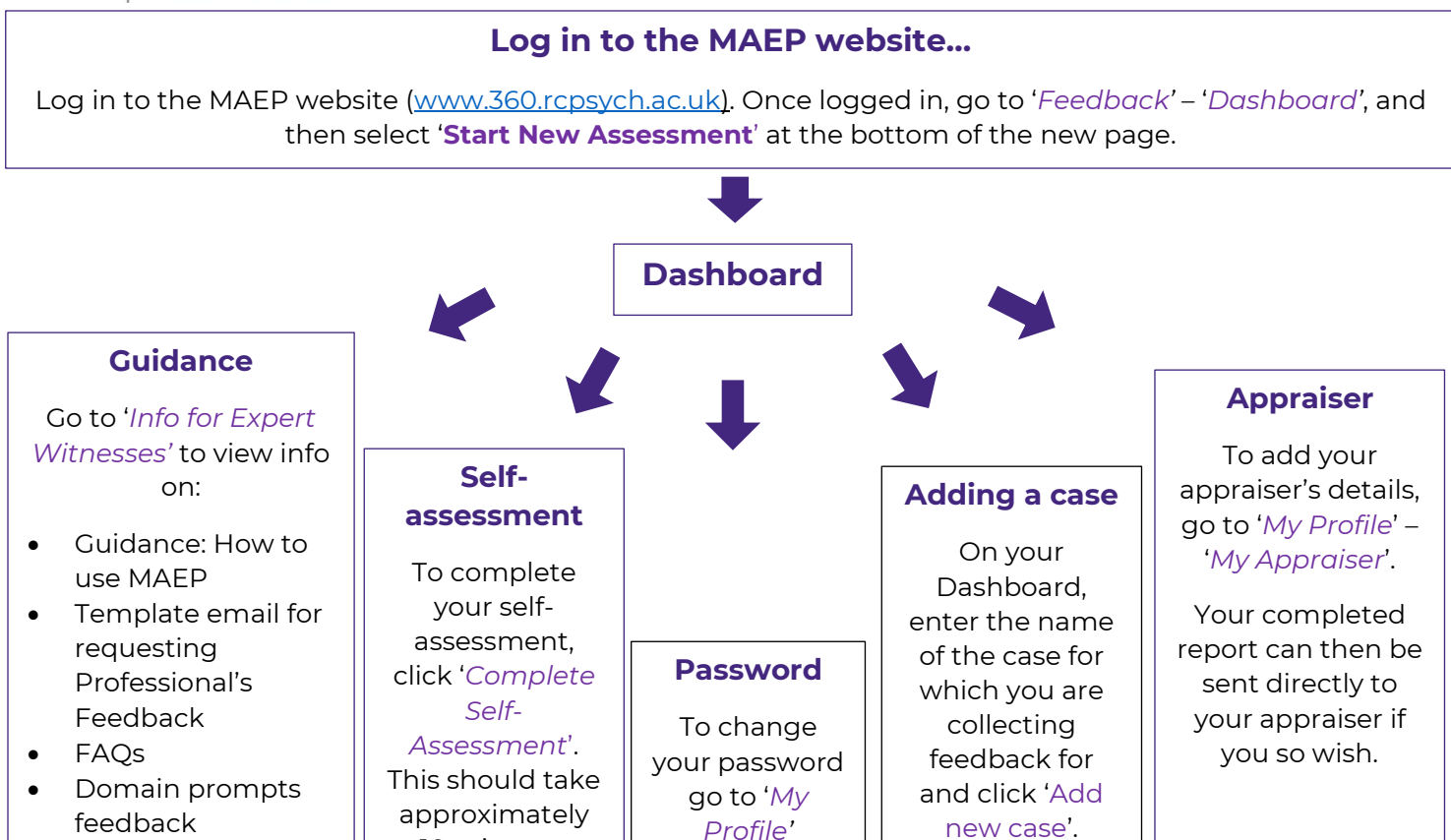

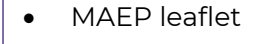

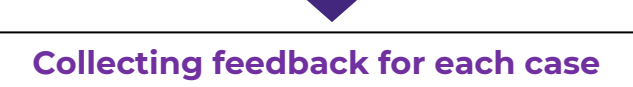

Contact other professionals involved in your case to tell them you would like to collect feedback. You can use the template email provided in the 'Information for Expert Witnesses' section.

In the boxes provided, enter the names and email addresses of any professionals who have agreed to provide feedback for that case (this may only be, for example, the instructing solicitor).

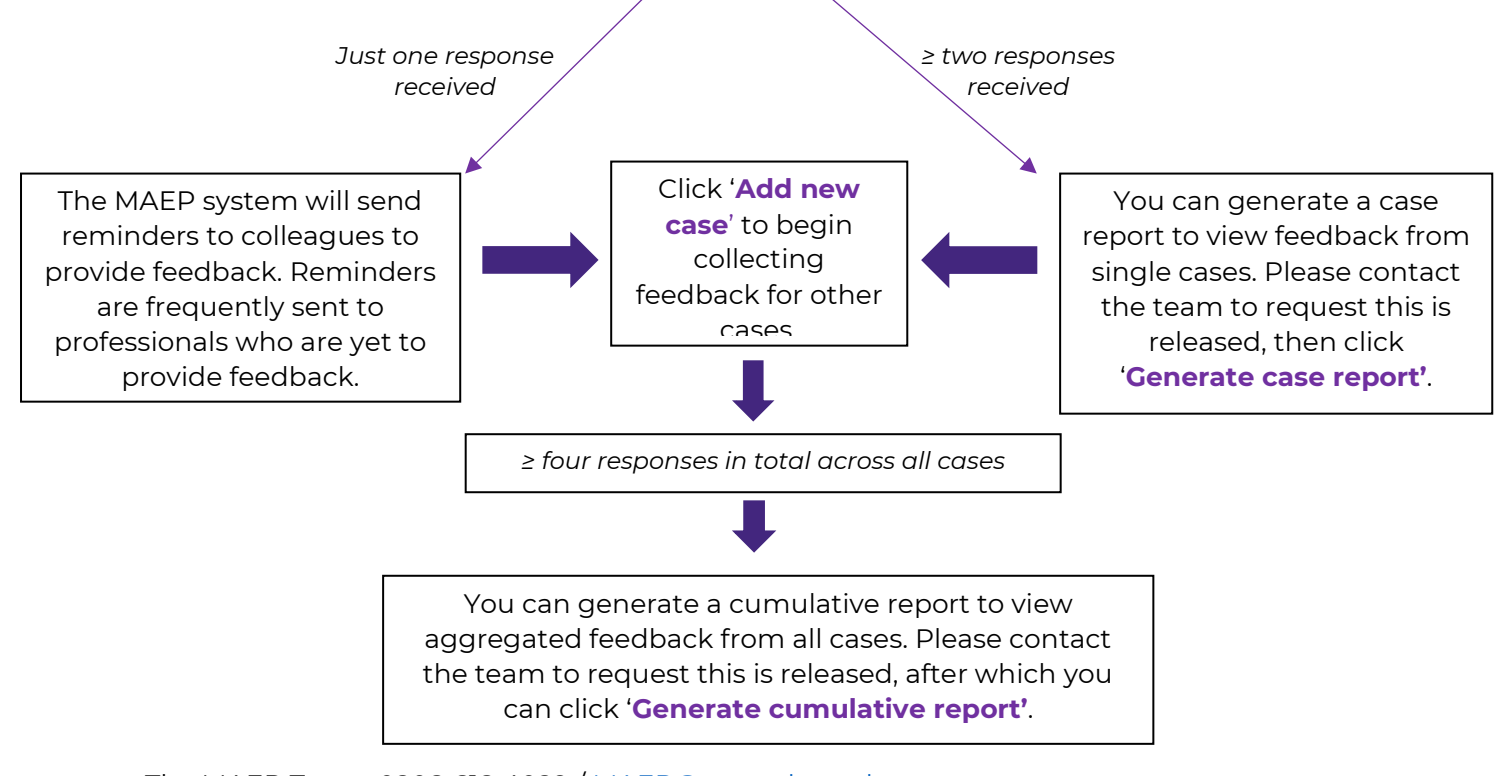

10 minutes.